Итоговая (рейтинговая) таблица результатов участников школьного этапа всероссийской олимпиады школьников в муниципальном образовании город Краснодар в 2023-2024 учебном году

по (предмет) география

Дата \_\_08.10\_ 2023 г. Время проведения \_\_ 13.00-15-15

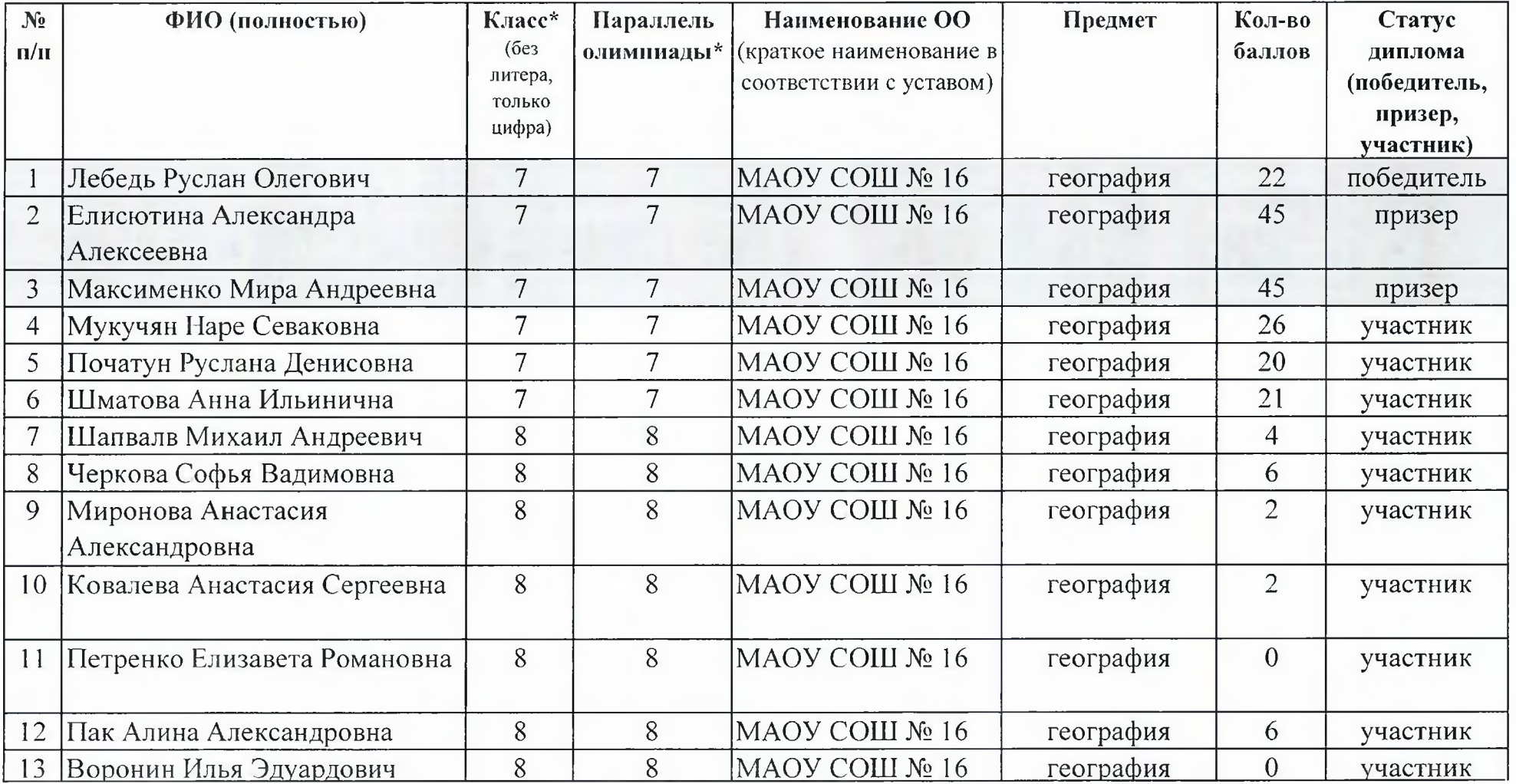

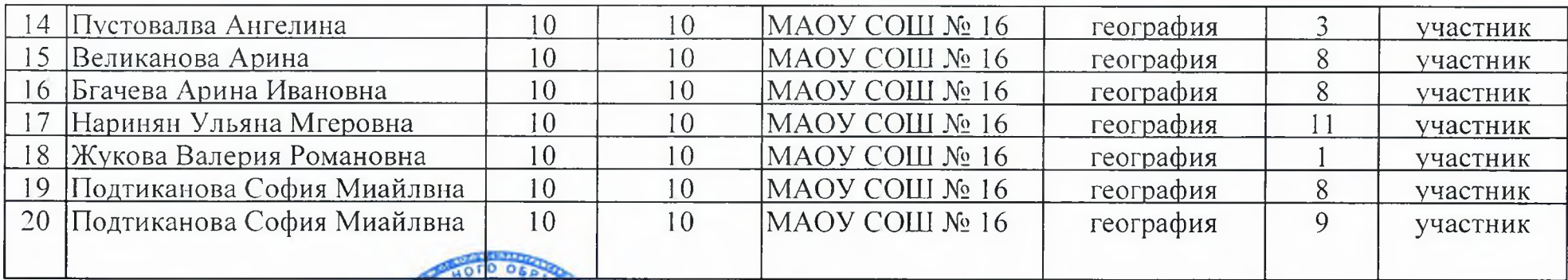

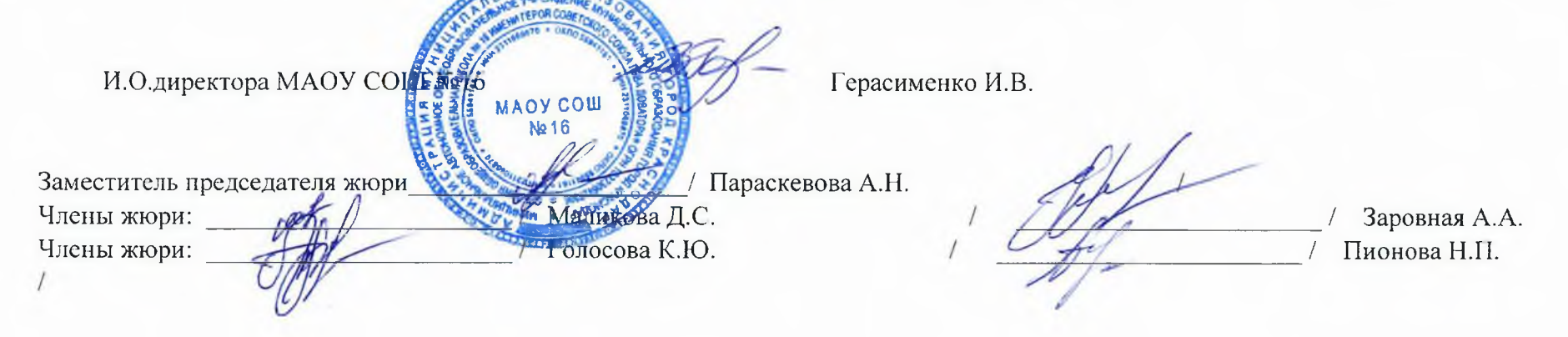